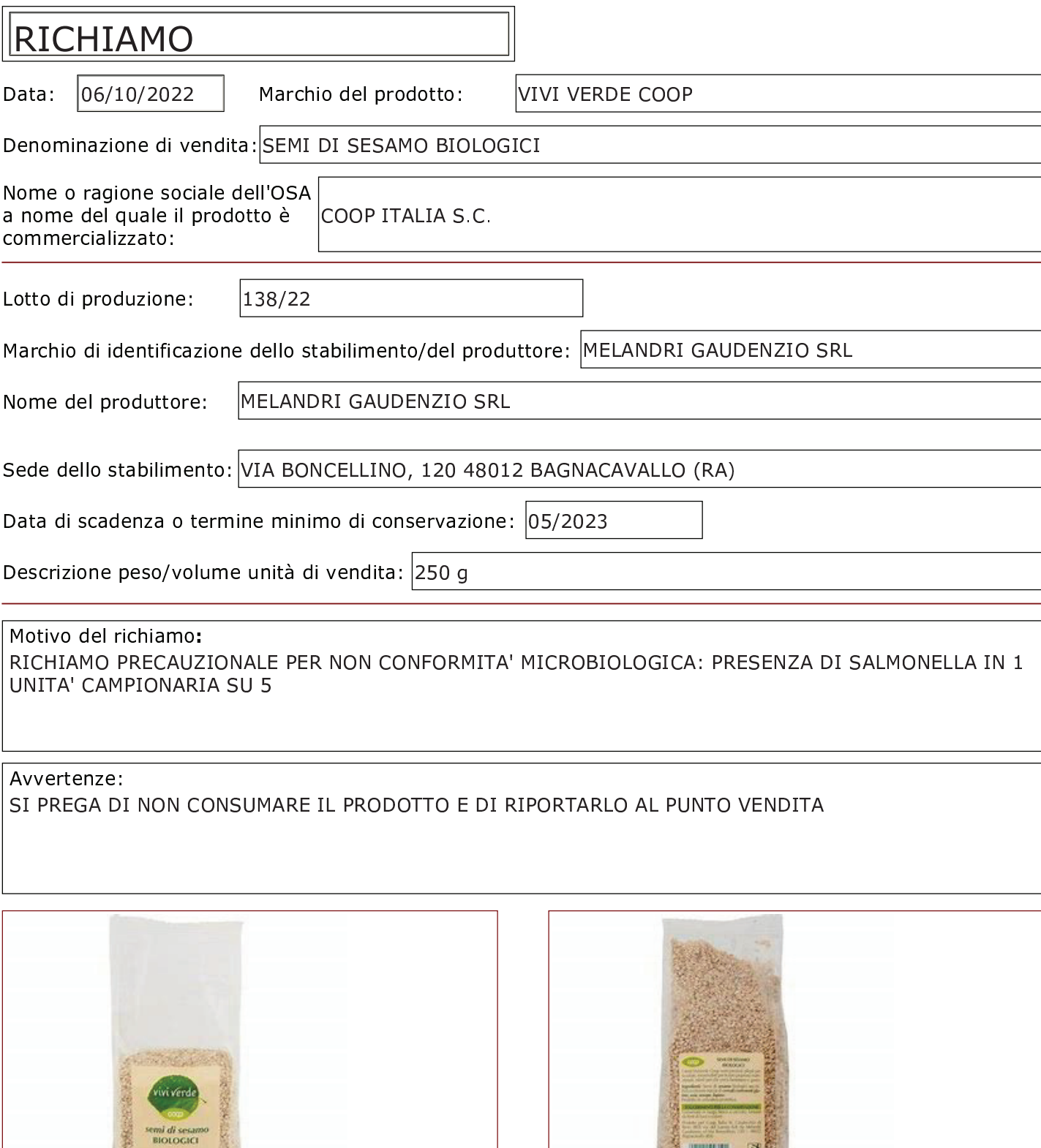

Inserire immagine due:

of

Inserire immagine uno:

250g